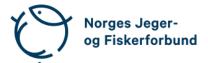

## Forbundsstyremøte – protokoll

| Møtedato:         | 01.03.2024                                                                                                    |
|-------------------|----------------------------------------------------------------------------------------------------|
| Møtested:         | Sak behandlet per e-post                                                                                                    |
| Til stede:        | Knut Arne Gjems, Line Johansen, Bjarte Erstad, Ole-Martin Meland,<br>Øystein Hansen, Tina D. Fossdal, Bjørn Mathiesen, Craig Furunes,<br>Alf Erik Røyrvik, Vidar Nilsen, Mathea S. Liberg, Anne-Lise Malmedal,<br>Camilla S. Moseid, Hjalmar Eide |
| Administrasjonen: | Eldar Berli, Siri Parmann, Espen Farstad, Knut Erik Risvik, Rolf Crook,<br>Håvard S. Andersen, Leif Haug, Line L. Osfoss, Beate K. Carlsson                                                                                                    |
| Sekretær:         | B.K. Carlsson                                                                                                    |
| Forfall:          |                                                                                                    |

## Godkjent saksliste

Sak 16/24: Innsatsmedalje......1

#### Sak 16/24: Innsatsmedalje

#### Vedtak

Forbundsstyret tiltrer innkommet forslag til NJFFs innsatsmedaljer og ber administrasjonen følge opp tildelingen overfor regionlagene.

Knut Arne Gjems styreleder

Line Johansen 1. nestleder

**Bjarte Erstad** 2. nestleder

**Ole-Martin Meland** styremedlem

Øystein Hansen styremedlem

**Craig Furunes** styremedlem

Tina Dyrstad Fossdal styremedlem

Bjørn Mathiesen styremedlem

Alf Erik Røyrvik styremedlem

Mathea Sætre Liberg 1. varamedlem

Anne-Lise Malmedal 2. varamedlem

Camilla S. Moseid 3. varamedlem

Vidar Nilsen ansattes representant Hjalmar Eide vara ansattes representant

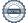

## Verifikasjon

Transaksjon 09222115557512238227

### Dokument

20240301\_Protokoll forbundsstyremøte e-postbehandlet Hoveddokument 2 sider Initiert på 2024-03-06 09:28:34 CET (+0100) av Norges Jeger - og Fiskerforbund (NJ-oF) Ferdigstilt den 2024-03-14 10:37:18 CET (+0100)

### Initiativtaker

Norges Jeger - og Fiskerforbund (NJ-oF) Norges Jeger - og Fiskerforbund *admin@njff.no* +4795193244

### Underskriverne

| <b>Knut Arne Gjems (KAG)</b>                                                                                             | Line Johansen (LJ)                                                                                             |
|----------------------------------------------------------------------------------------------------|----------------------------------------------------------------------------------------------------|
| gjems@naturogeiendom.no                                                                                                  | Line_johansen@msn.com                                                                                          |
| +4791877874                                                                                                    | +4748105182                                                                                                    |
| Signert 2024-03-06 10:04:24 CET (+0100)                                                                                  | Signert 2024-03-06 09:29:16 CET (+0100)                                                                        |
| <b>Bjarte Erstad (BE)</b>                                                                                                | <b>Bjørn Mathiesen (BM)</b>                                                                                    |
| bjarte@erstad.no                                                                                                    | bjorn.mathiesen@njff.no                                                                                        |
| +4790927999                                                                                                    | +4790948290                                                                                                    |
| Signert 2024-03-06 09:41:13 CET (+0100)                                                                                  | Signert 2024-03-06 09:31:53 CET (+0100)                                                                        |
| Ole-Martin Meland (OM)                                                                                                   | Alf Erik Røyrvik (AER)                                                                                         |
| omm@eie.no                                                                                                    | alf.erik.royrvik.njff@gmail.com                                                                                |
| +4792458959                                                                                                    | +4795889475                                                                                                    |
| Signert 2024-03-07 07:39:50 CET (+0100)                                                                                  | Signert 2024-03-07 09:15:13 CET (+0100)                                                                        |
| <b>Øystein Hansen (ØH)</b>                                                                                               | Tina Dyrstad Fossdal (TDF)                                                                                     |
| oysteinyngve@gmail.com                                                                                                   | tina.dyrstad.fossdal@njff.no                                                                                   |
| +4792228906                                                                                                    | +4795804824                                                                                                    |
| Signert 2024-03-06 13:25:37 CET (+0100)                                                                                  | Signert 2024-03-14 10:37:18 CET (+0100)                                                                        |
| <b>Vidar Nilsen (VN)</b><br><i>vidar.nilsen@njff.no</i><br>+4795746100<br><i>Signert 2024-03-11 10:24:19 CET (+0100)</i> | Craig Furunes (CF)<br>NJFF<br>craigfurunes@gmail.com<br>+4797103094<br>Signert 2024-03-07 13:47:37 CET (+0100) |

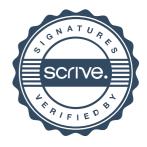

# Verifikasjon

Transaksjon 09222115557512238227

Denne verifiseringen ble utstedt av Scrive. Informasjon i kursiv har blitt verifisert trygt av Scrive. For mer informasjon/bevis som angår dette dokumentet, se de skjulte vedleggene. Bruk en PDF-leser, som Adobe Reader, som kan vise skjulte vedlegg for å se vedleggene. Vennligst merk at hvis du skriver ut dokumentet, kan ikke en utskrevet kopi verifiseres som original i henhold til bestemmelsene nedenfor, og at en enkel utskrift vil være uten innholdet i de skjulte vedleggene. Den digitale signeringsprosessen (elektronisk forsegling) garanterer at dokumentet og de skjulte vedleggene er originale, og dette kan dokumenteres matematisk og uavhengig av Scrive. Scrive tilbyr også en tjeneste som lar deg automatisk verifisere at dokumentet er originalt på: https://scrive.com/verify

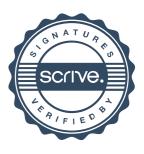